## , tushu007.com  $<<$ Pro/E  $>>$

 $<<$ Pro/E  $>>$ 

- 13 ISBN 9787547813089
- 10 ISBN 7547813089

出版时间:2012-8

 $(2012-08)$ 

PDF

更多资源请访问:http://www.tushu007.com

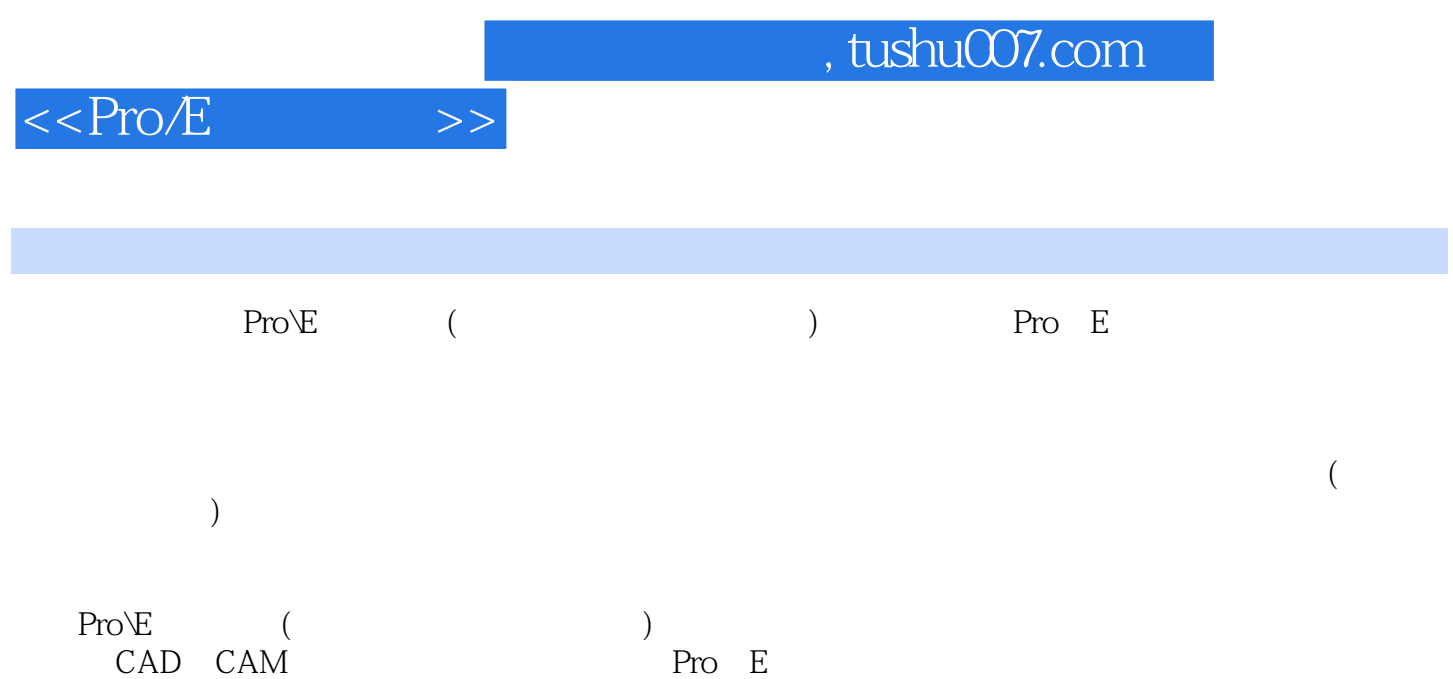

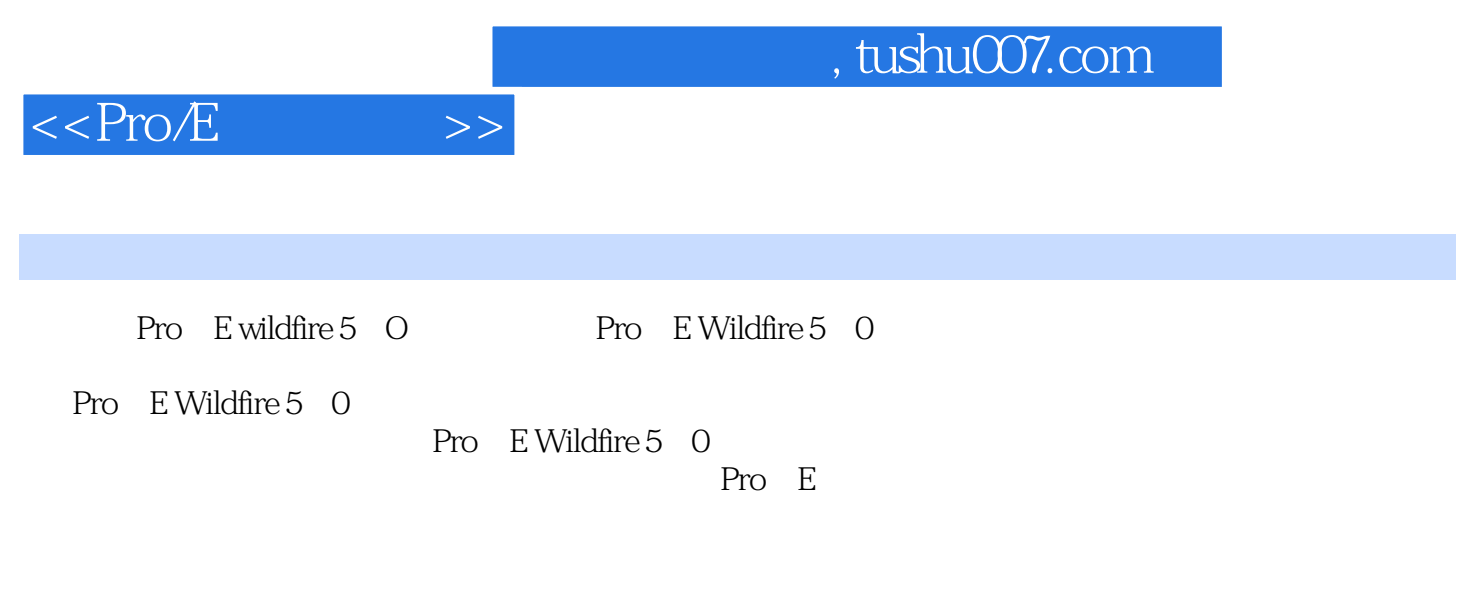

目七 曲面造型 任务一 曲面设计 一、创建曲面 二、实例操作——灯罩表面造型 设计 任务二 曲

 $\rightarrow$ 

Pro/E

 $3D$ 

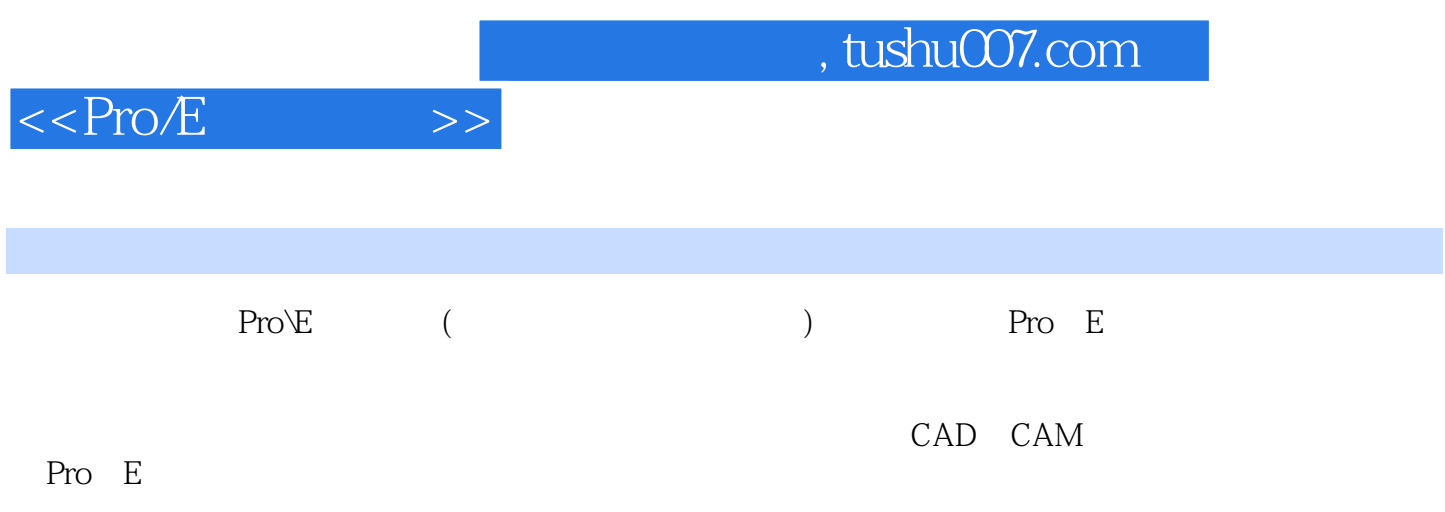

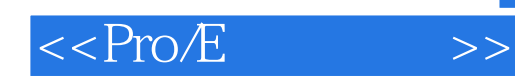

本站所提供下载的PDF图书仅提供预览和简介,请支持正版图书。

更多资源请访问:http://www.tushu007.com